ФЕДЕРАЛЬНОЕ АГЕНТСТВО ПО РЫБОЛОВСТВУ Федеральное государственное бюджетное образовательное учреждение высшего образования «КЕРЧЕНСКИЙ ГОСУДАРСТВЕННЫЙ МОРСКОЙ **ТЕХНОЛОГИЧЕСКИЙ УНИВЕРСИТЕТ»** (ФГБОУ ВО «КГМТУ») Филиал ФГБОУ ВО «КГМТУ» в г. Феодосия

高内层 **«ТВЕРЖДАЮ** Директор филиала ФГБОУ ВО Филиал **OFFOY BO** «КГМТУ» в г. Феодосия **«KFMTY» B** Д.В. Степанов Феодосия  $O77$  2022 г.  $b(x)$ 

## РАБОЧАЯ ПРОГРАММА УЧЕБНОЙ ДИСЦИПЛИНЫ

### ОП.15 СУДОСТРОИТЕЛЬНОЕ ЧЕРЧЕНИЕ И КОМПЬЮТЕРНАЯ **ГРАФИКА**

программа подготовки специалистов среднего звена по специальности:

26.02.02 Судостроение

Форма обучения: очная, заочная

Феодосия, 2022 г.

Рабочая программа учебной дисциплины

разработана на основе Федерального государственного образовательного стандар среднего профессионального образования по специальности по специальности:

26.02.02 Судостроение

Организация разработчик: филиал ФГБОУ ВО «КГМТУ» в г. Феодосия

Разработчик:

Преподаватель высшей категории

auf

О.Ю. Остапенко

Программа рассмотрена и одобрена на заседании цикловой комиссии технологии сварки и кораблестроения

Протокол № 9 от «11» 05 2022 г. Председатель ЦК Деер Остапенко О.Ю.

Программа утверждена на заседании методической комиссии СПО филиала

ФГБОУ ВО «КГМТУ» в г. Феодосия

Протокол № «  $\frac{g}{g}$  от «18» \_ 05 \_ 2022 г.

# **СОДЕРЖАНИЕ**

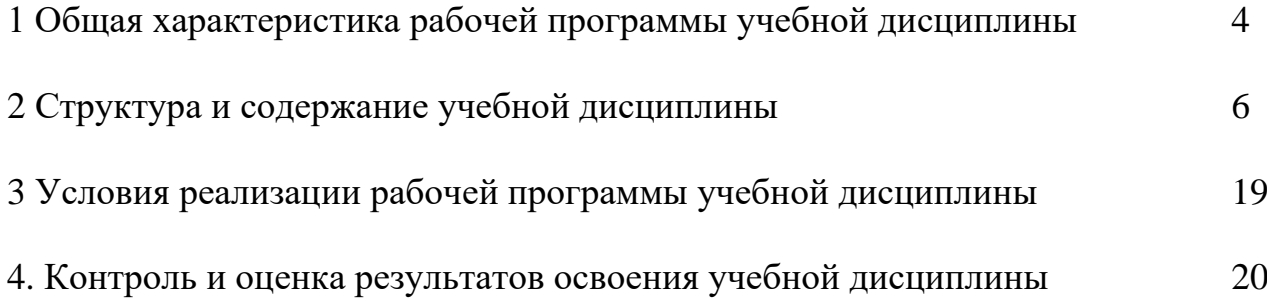

## **1 ОБЩАЯ ХАРАКТЕРИСТИКА РАБОЧЕЙ ПРОГРАММЫ УЧЕБНОЙ ДИСЦИПЛИНЫ**

### **1.1. Место дисциплины в структуре основной образовательной программы:**

Учебная дисциплина является вариативной частью общепрофессионального цикла основной профессиональной образовательной программы подготовки специалистов среднего звена в соответствии с ФГОС по **специальности** среднего профессионального образования (далее СПО) входящей в состав укрупненной группы профессий **26.00.00Техника и технологии кораблестроения и водного транспорта**, по специальности

### **26.02.02 Судостроение.**

Особое значение дисциплина имеет при формировании и развитии ОК 01-ОК.05, ОК 07, ОК 09-ОК. 10.

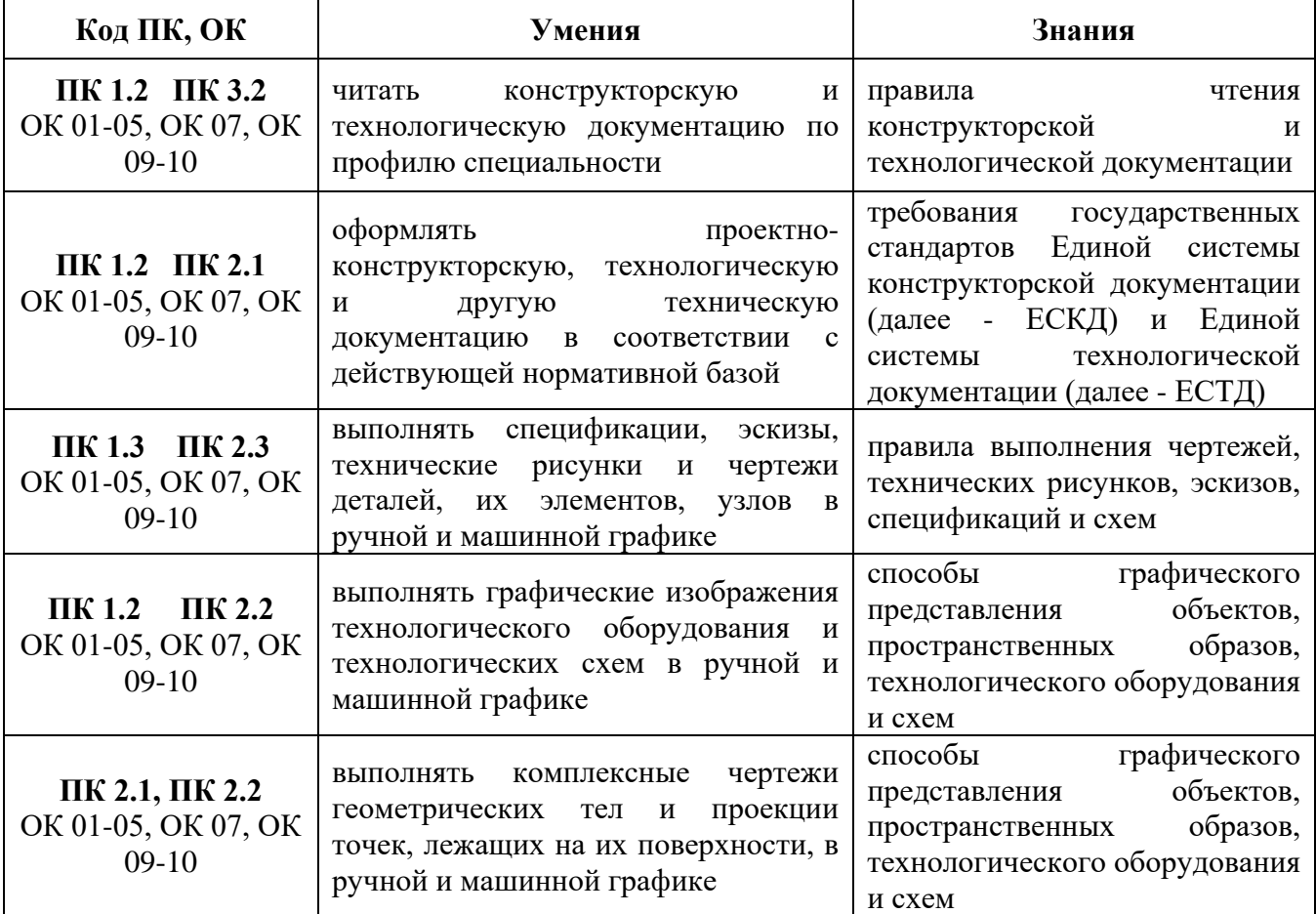

#### **1.2. Цель и планируемые результаты освоения дисциплины:**

## **2 СТРУКТУРА И СОДЕРЖАНИЕ УЧЕБНОЙ ДИСЦИПЛИНЫ**

## **2.1 Объем учебной дисциплины и виды учебной работы**

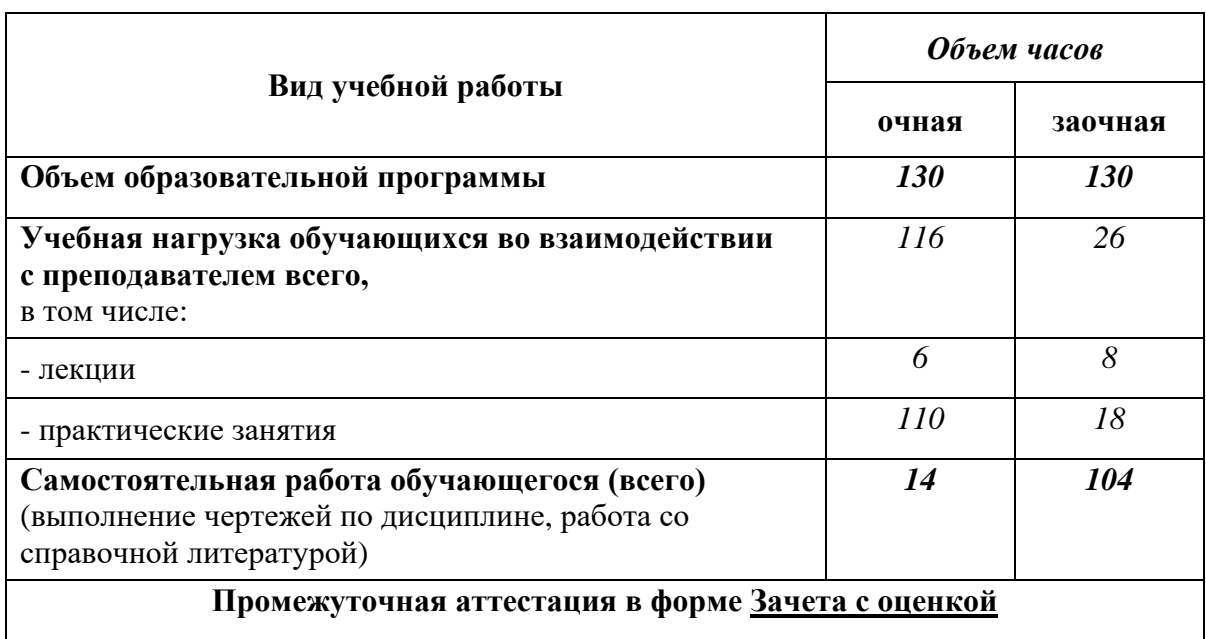

### **2.2.1 Тематический план и содержание учебной дисциплины «Судостроительное черчение и компьютерная графика» для очной формы обучения**

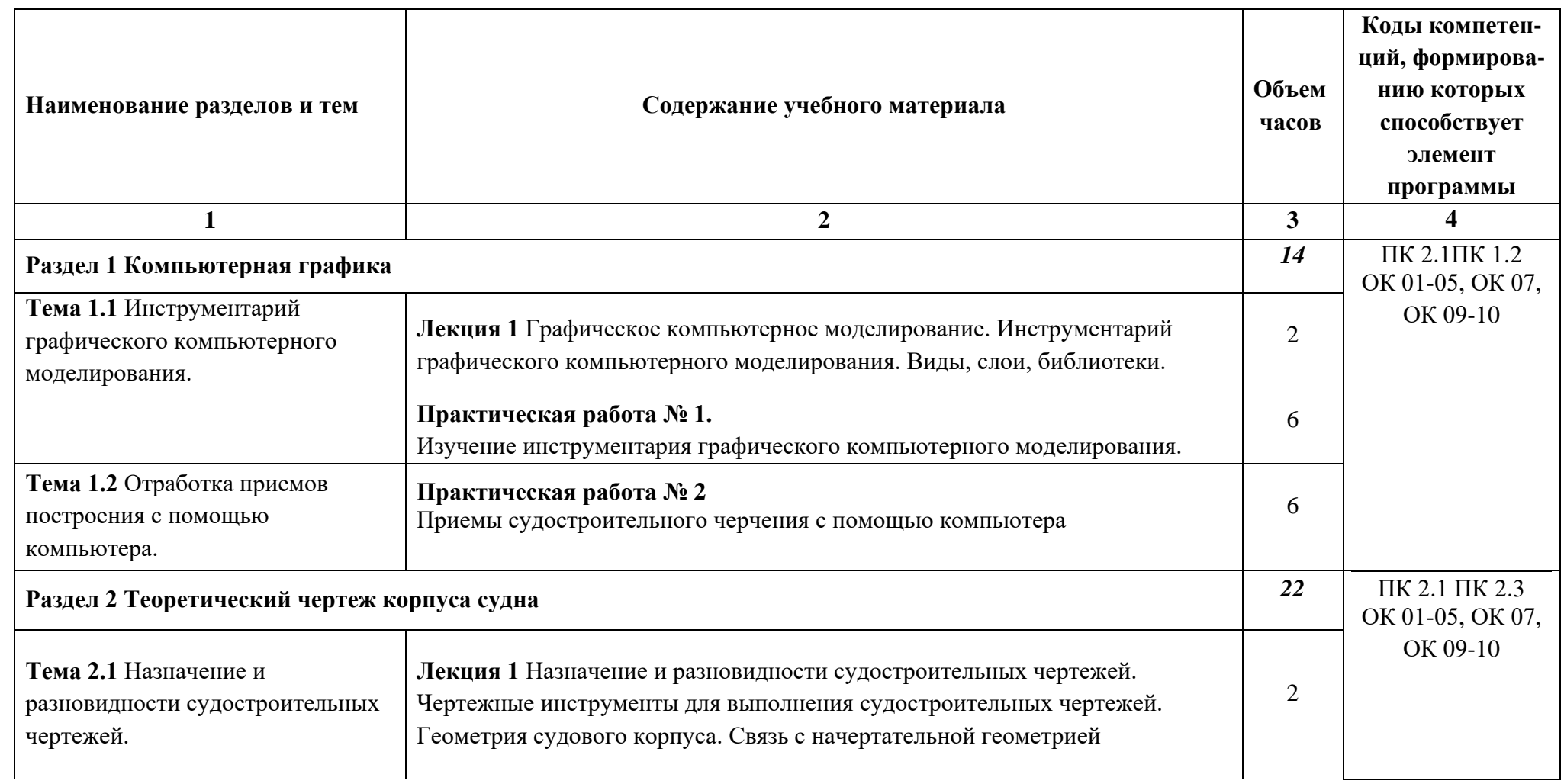

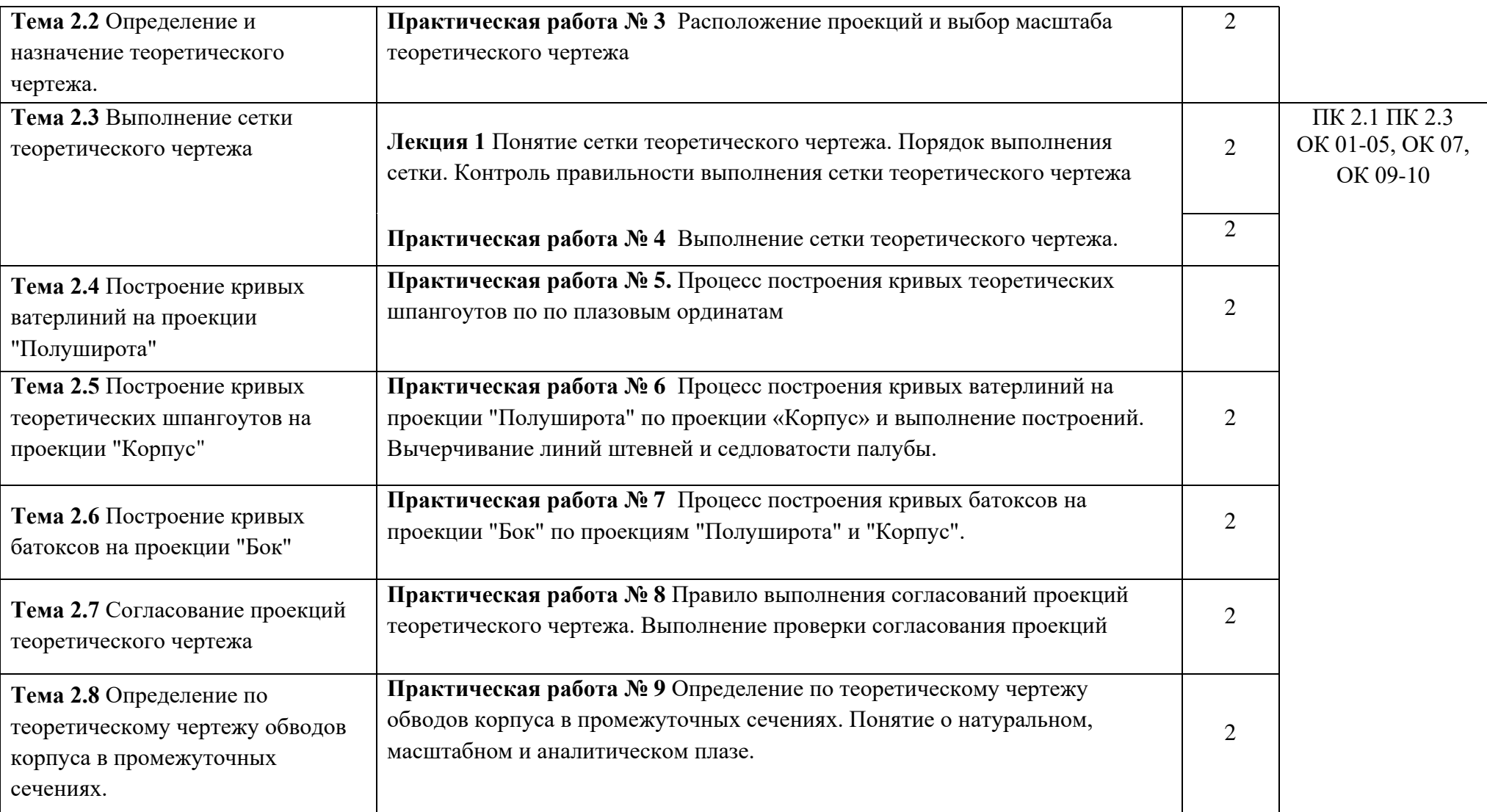

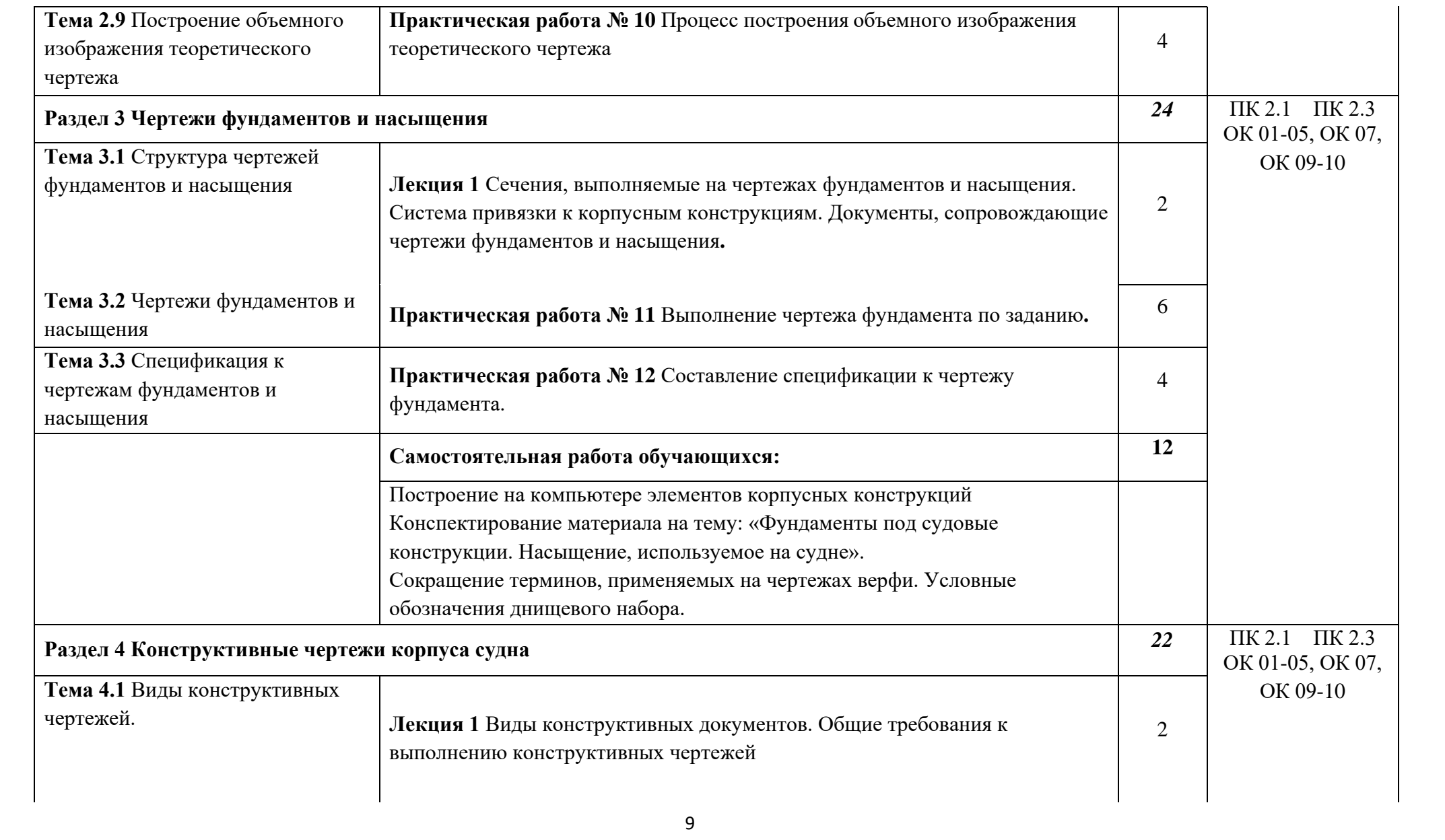

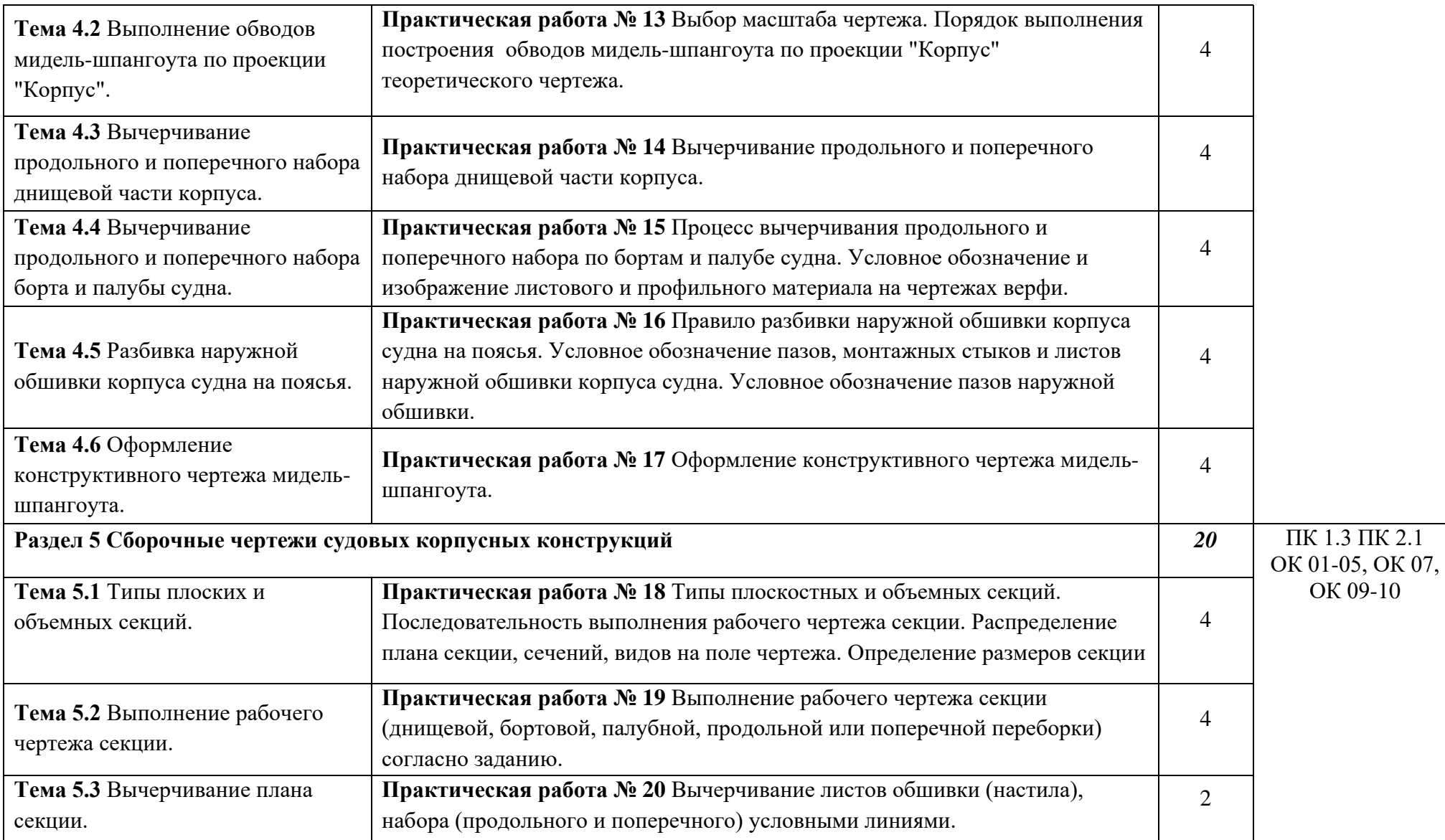

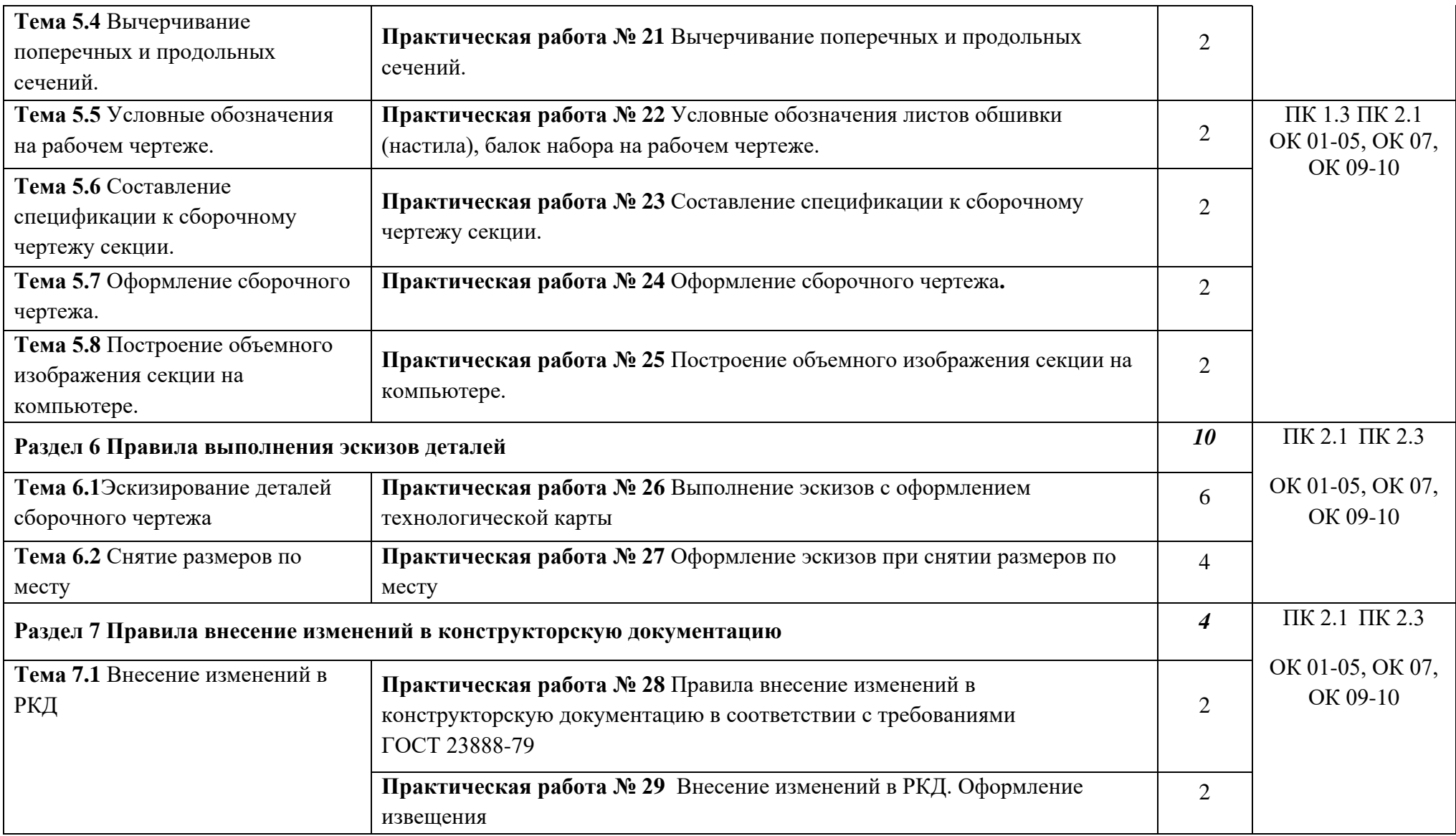

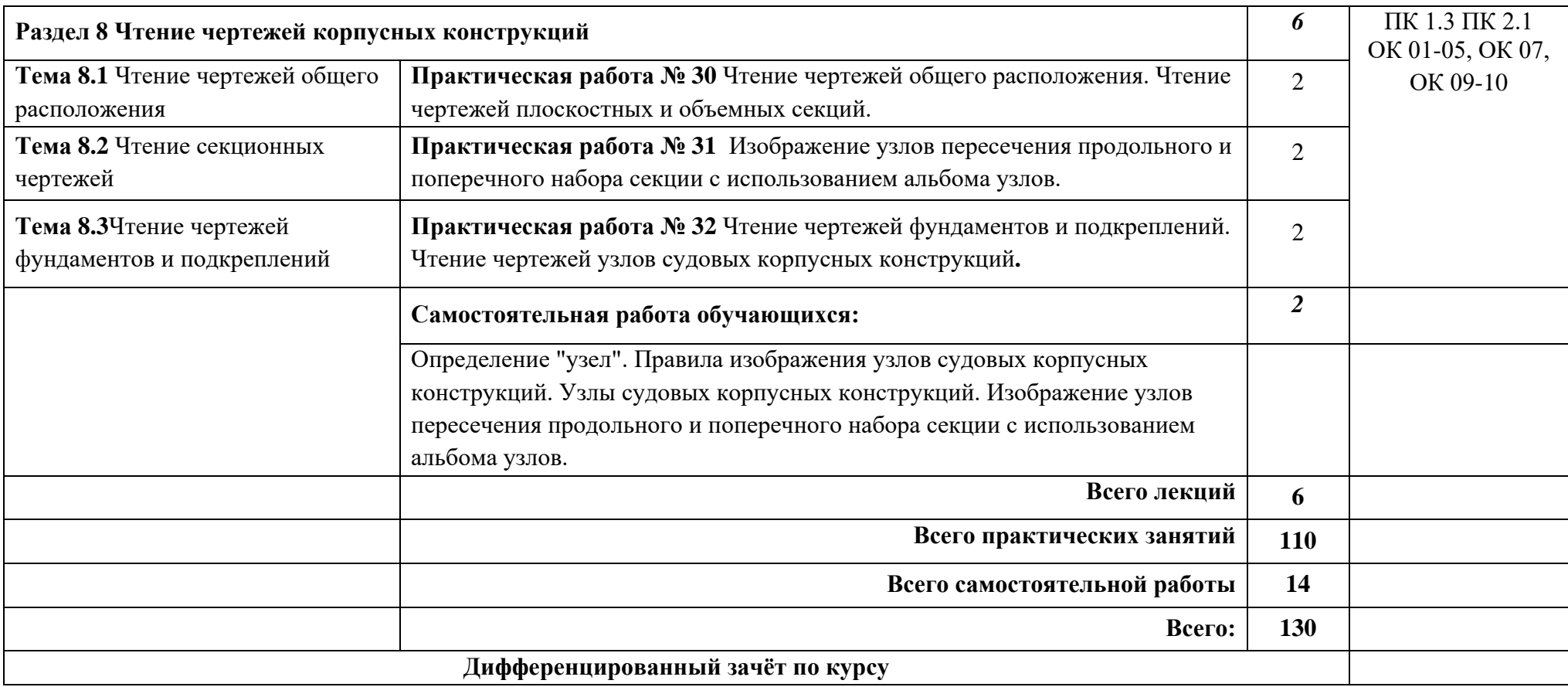

## **2.2.2 Тематический план и содержание учебной дисциплины «Судостроительное черчение и компьютерная графика» для заочной формы обучения**

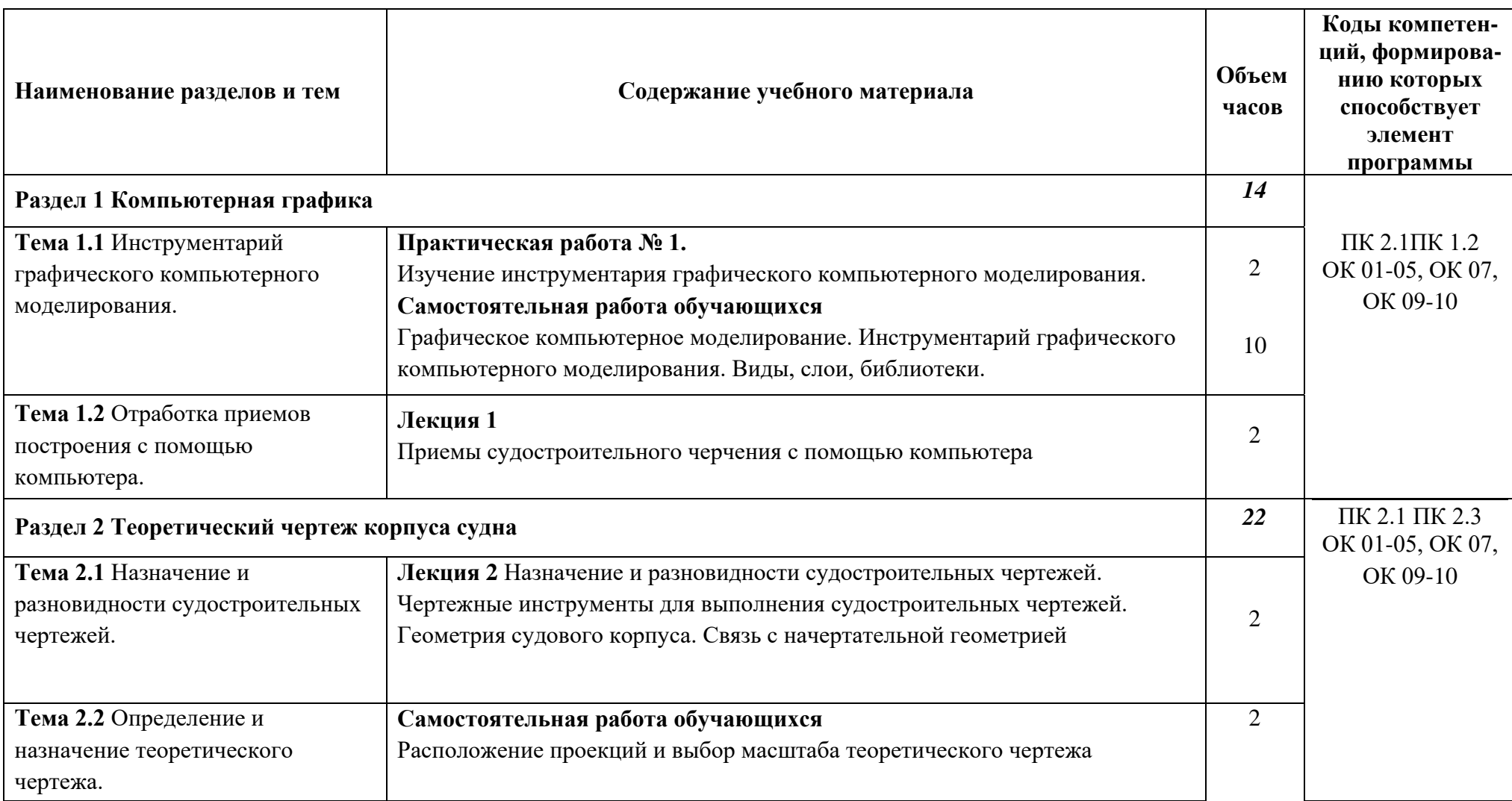

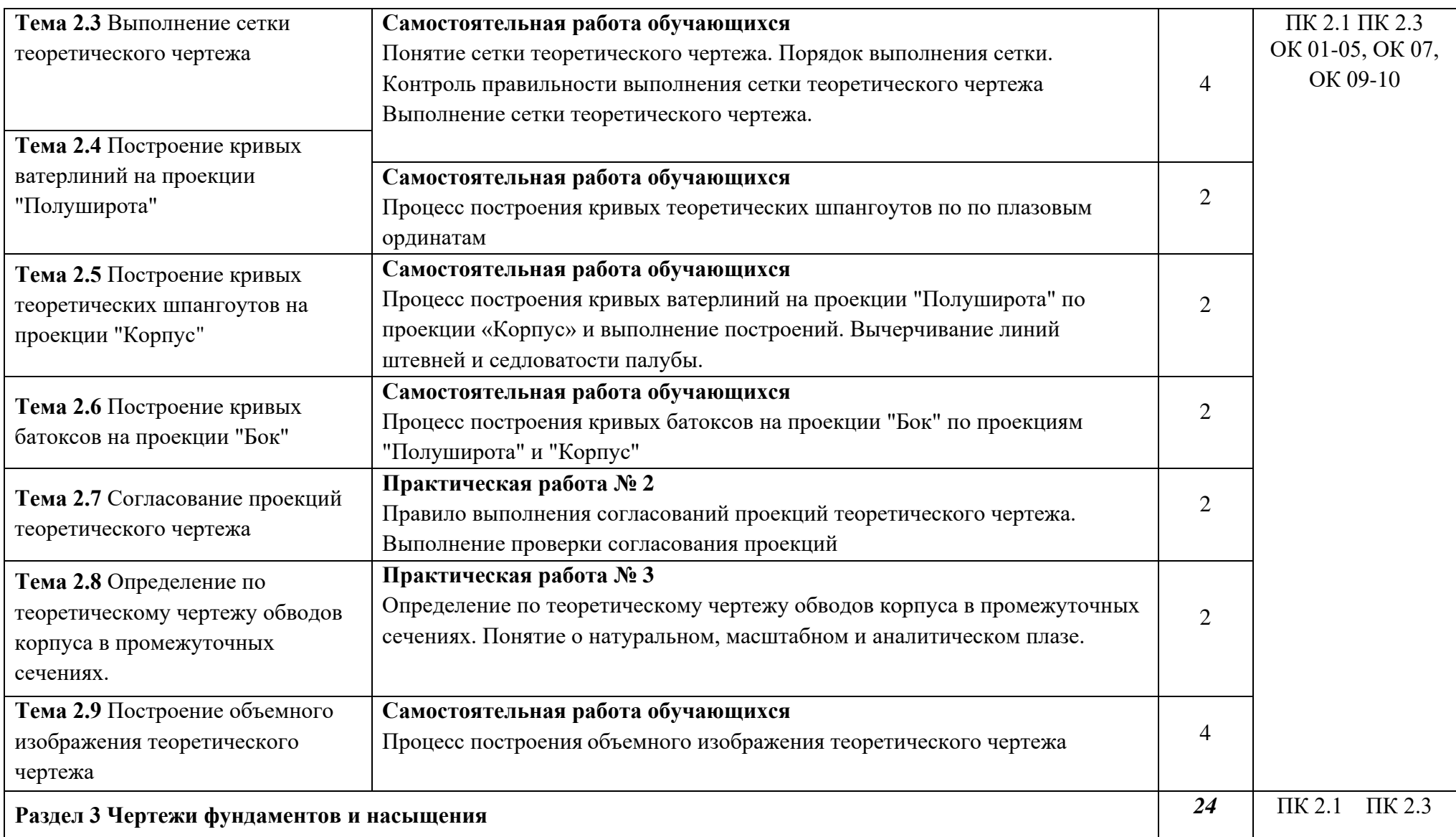

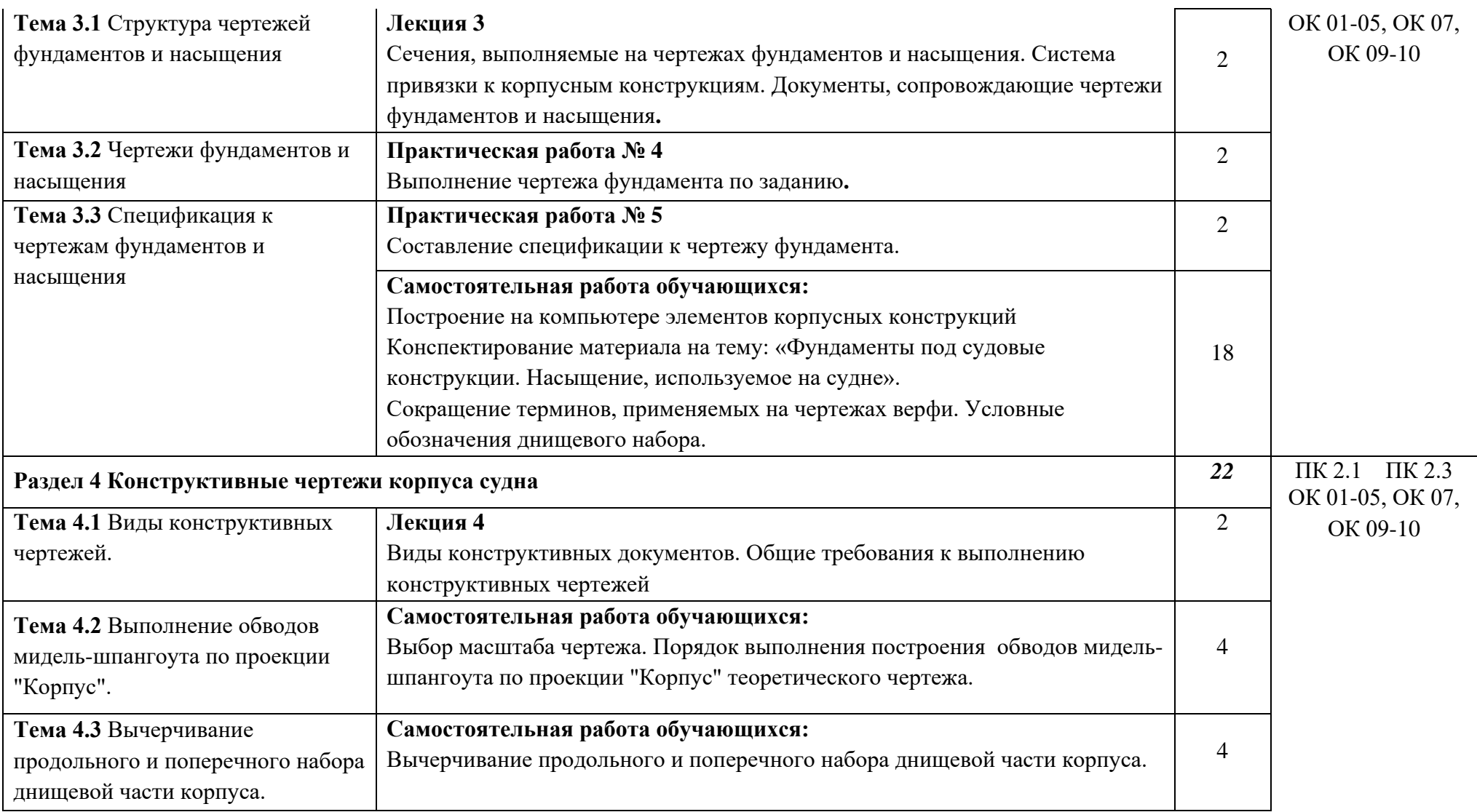

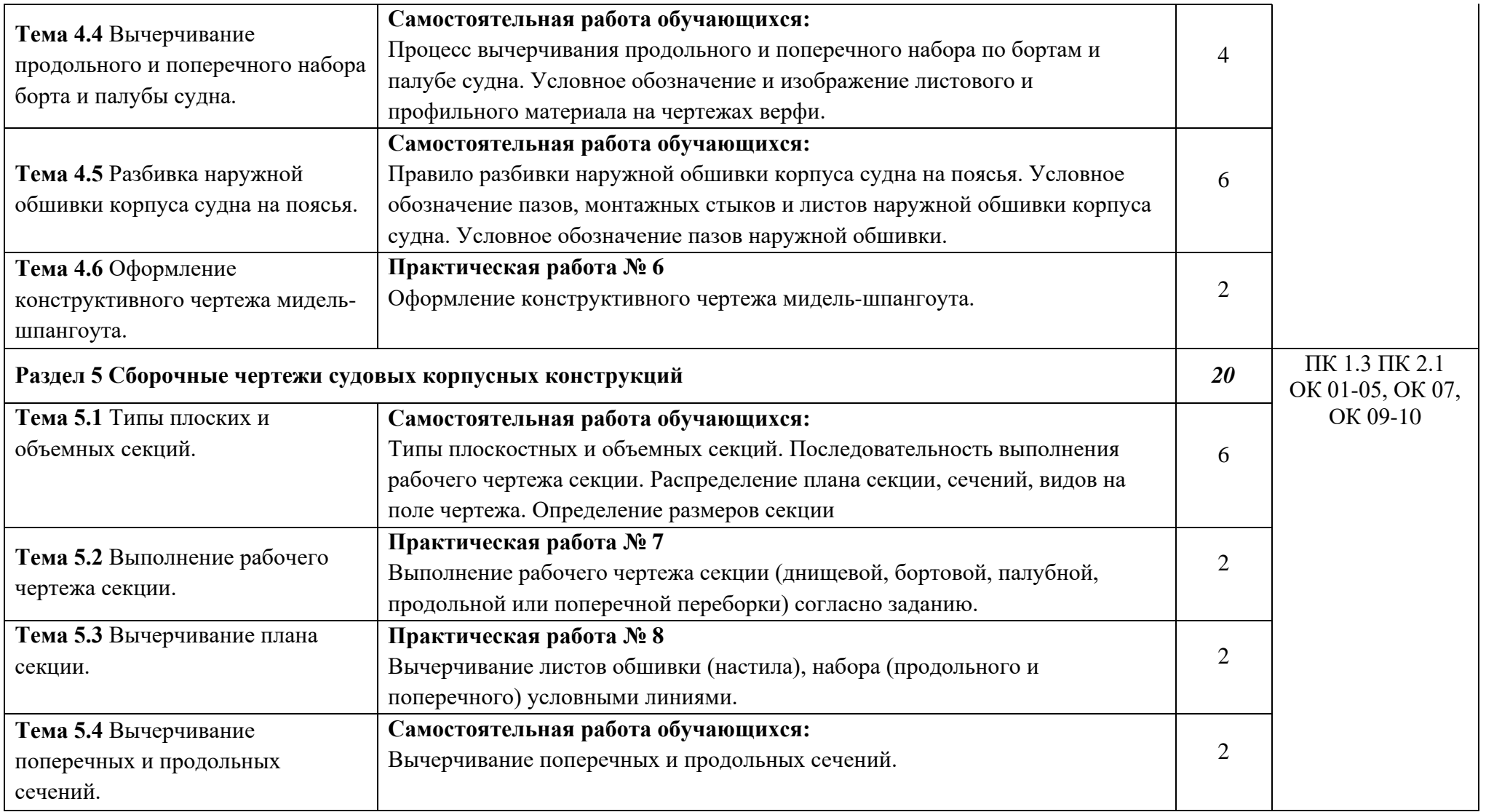

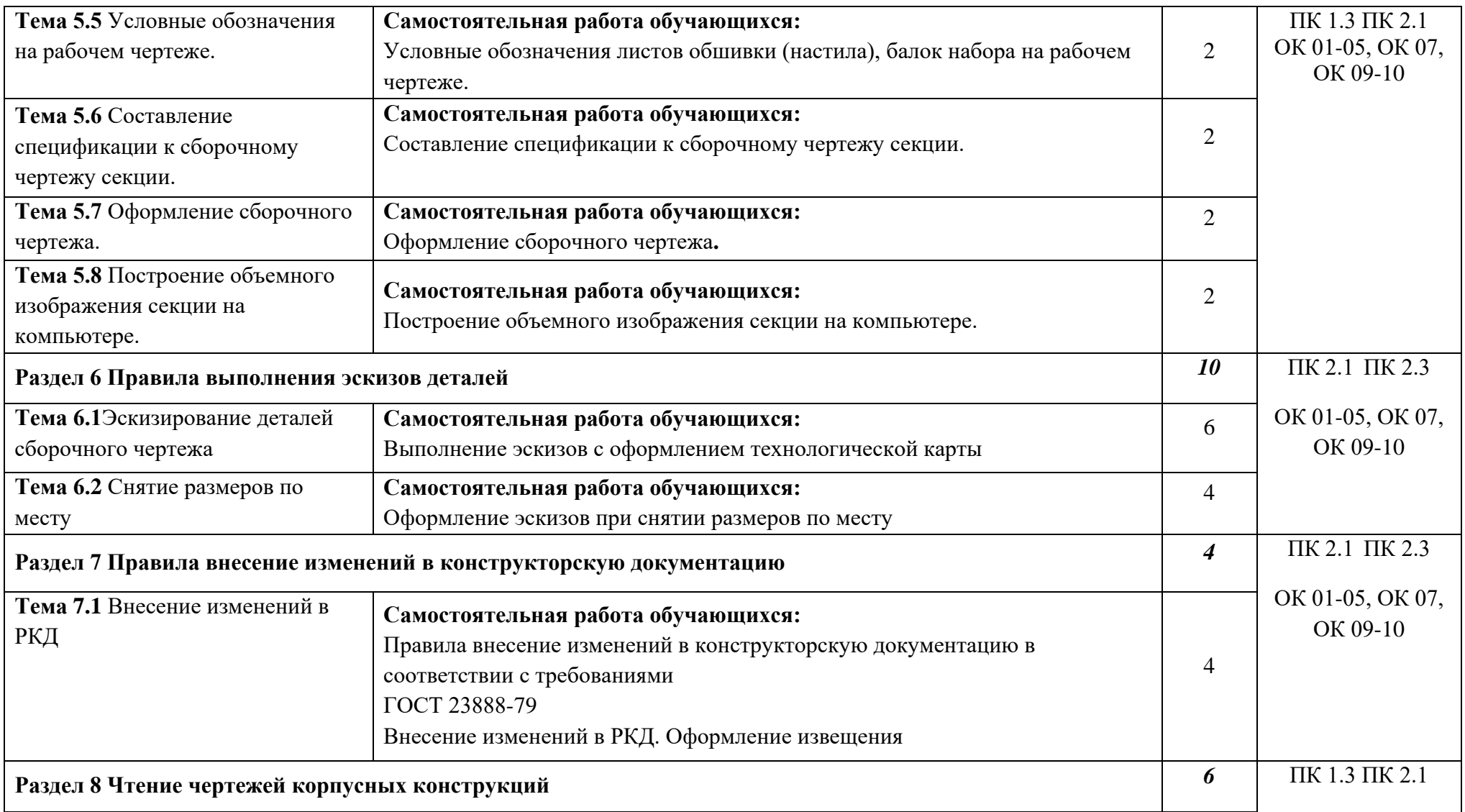

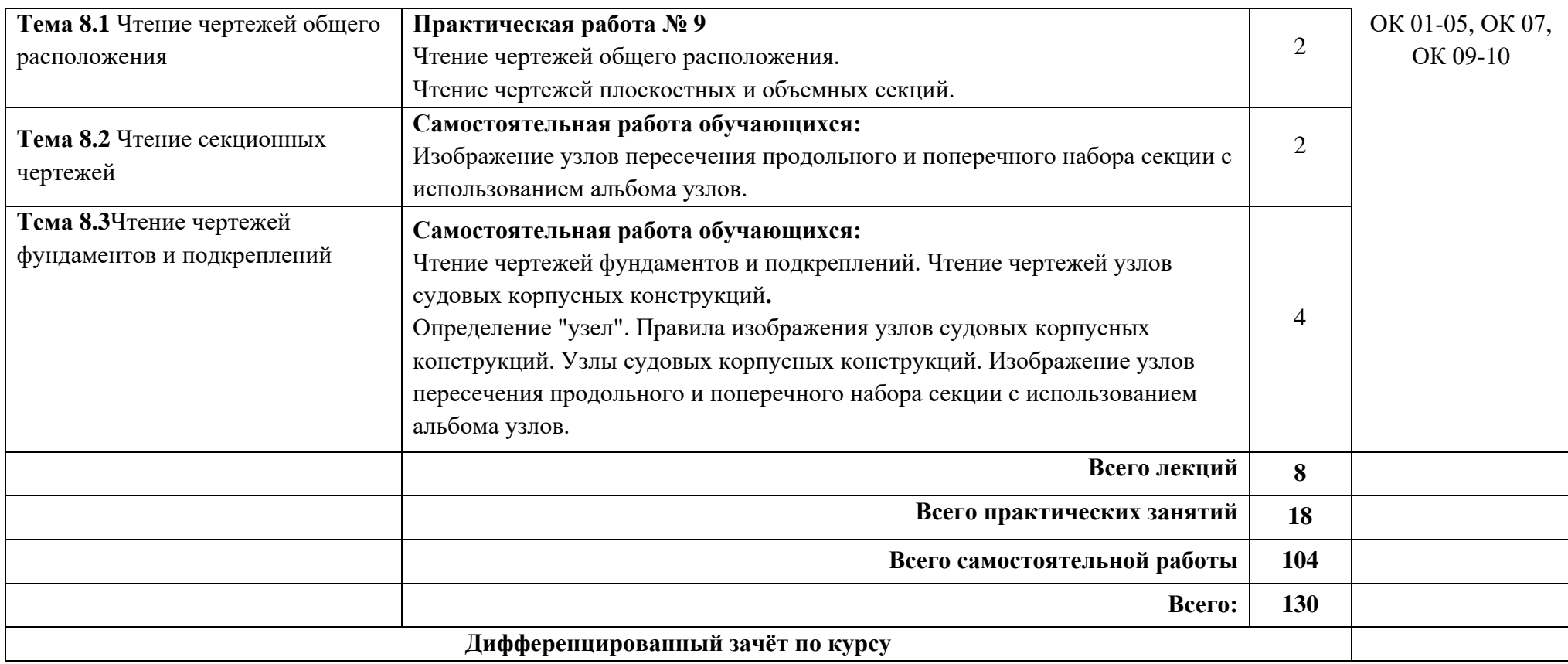

### **3 УСЛОВИЯ РЕАЛИЗАЦИИ ПРОГРАММЫ ДИСЦИПЛИНЫ**

### **3.1 Требования к минимальному материально - техническому обеспечению**

Реализация программы дисциплины требует наличия учебного кабинета инженерной графики и лаборатории автоматизированного проектирования конструкторской документации

*Оборудование учебного кабинета:* 

- Учебные макеты и наглядные пособия;

- Комплект учебных материалов на электронных носителях;

- Мультимедиа проектор в комплект:

- кабель питания; кабель для подключения к компьютеру;

- кабель для подключения к видео и аудио источникам;

- экран настенный.

*Оборудование рабочих мест:*

- посадочные места по количеству обучающихся с персональным компьютером с лицензионным программным обеспечением;

- компьютеризированное рабочее место преподавателя с лицензионным программным обеспечением и подключением к локальной сети и доступом в Интернет;

### **3.2 Информационное обеспечение реализации программы**

Для реализации программы библиотечный фонд образовательной организации имеет печатные и электронные образовательные и информационные ресурсы для использования в образовательном процессе. Список изданий представлен в Информационном обеспечении образовательной программы (приложение 9) к программе подготовки специалистов среднего звена.

## **4 КОНТРОЛЬ И ОЦЕНКА РЕЗУЛЬТАТОВ ОСВОЕНИЯ ДИСЦИПЛИНЫ**

Контроль и оценка результатов освоения дисциплины осуществляется преподавателем в процессе проведения практических занятий, устного опроса.

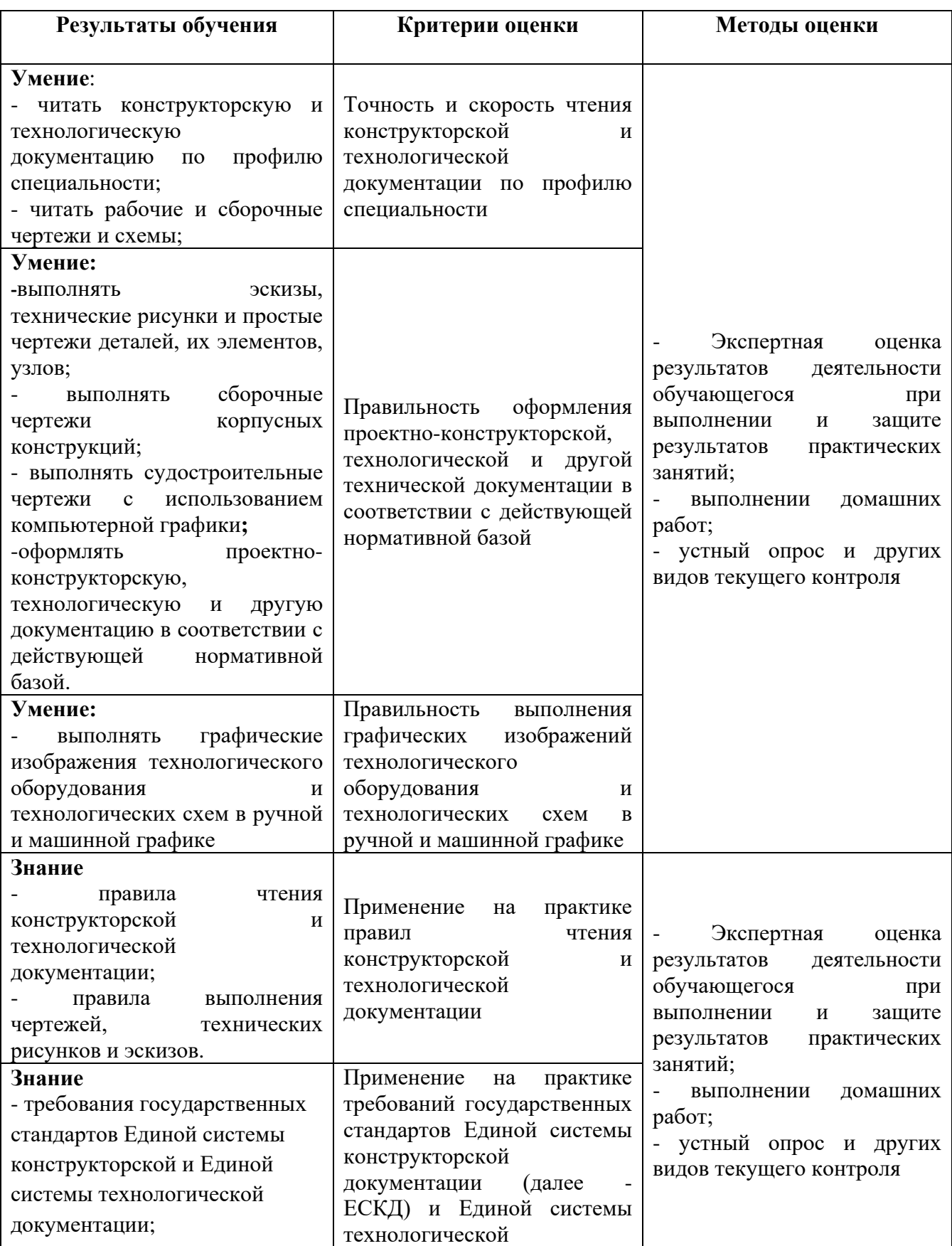

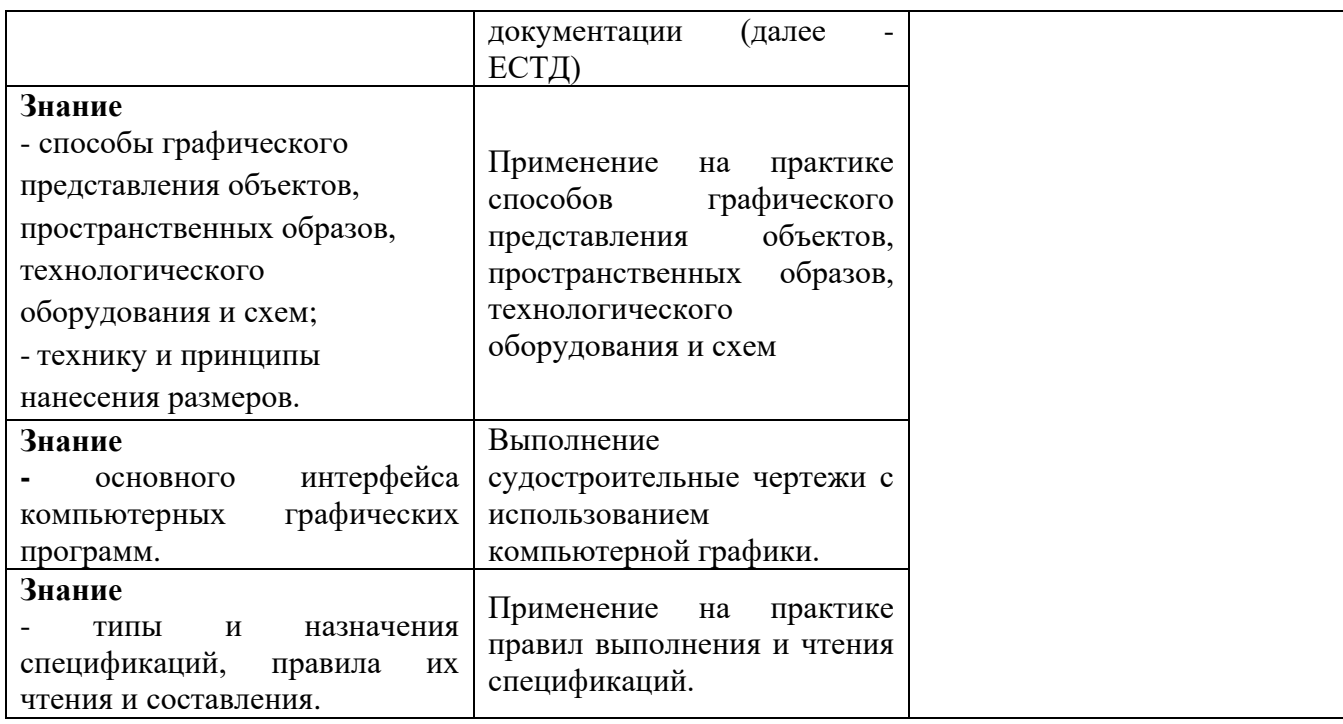